# **RKTrackRep**

## A New Track Representation for GENFIT

### June 2010 – Panda Meeting Stockholm

Johannes Rauch, Christian Höppner, Technische Universität München

# **GENFIT**

GENFIT *[NIM A doi:10.1016/j.nima.2010.03.136]* is the track fitting framework used in PandaROOT

Three modular components:

- Track fitting algorithms (currently Kalman filter)
- Reconstruction hits (inherit from GFAbsRecoHit)
	- Orientation and dimensionality of hits in planar detectors not restricted
	- Information from non-planar detectors (e.g. STT, TPC) used without simplifications
- Track representations

## **GENFIT – Structure**

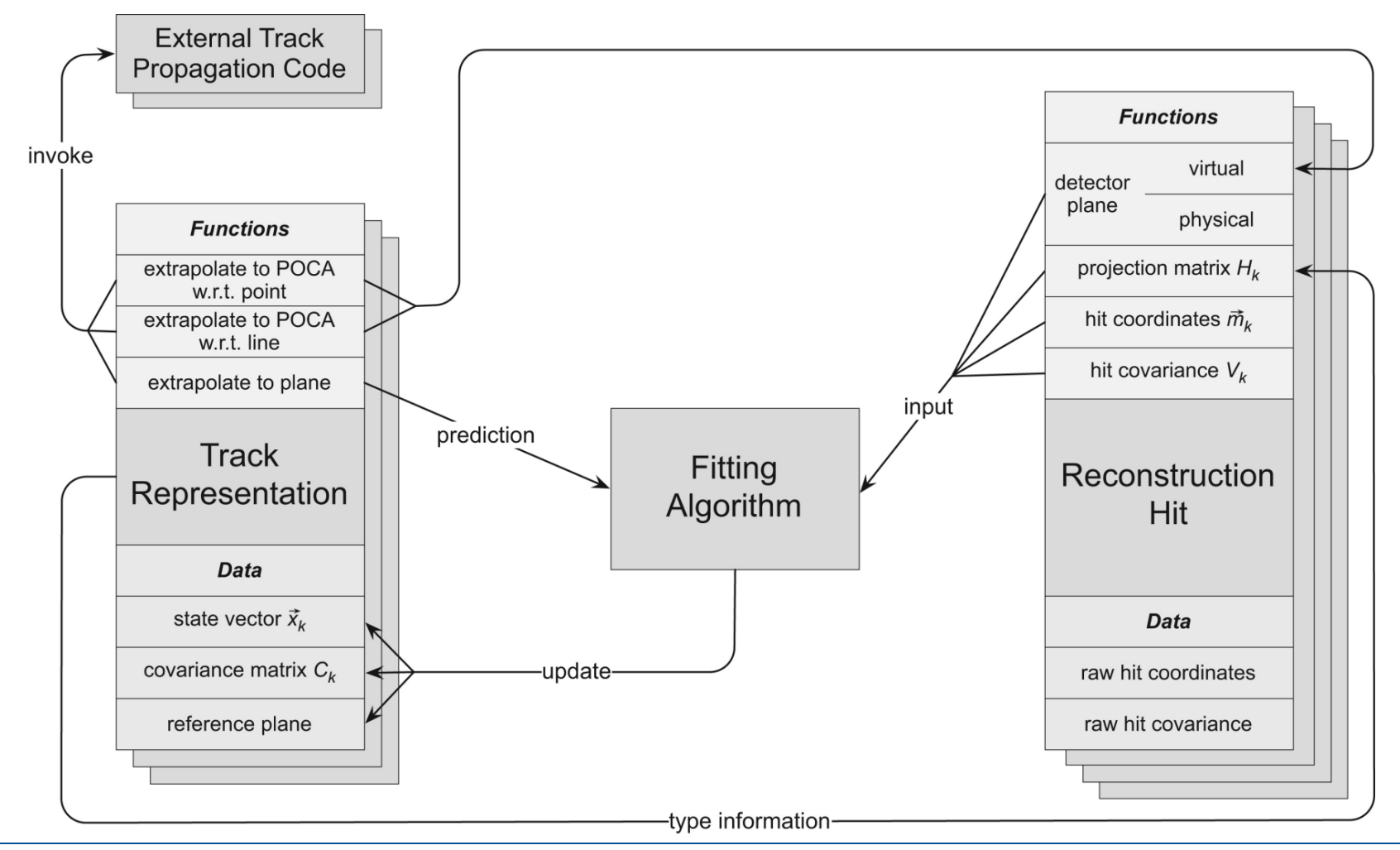

# **GENFIT – Track Representations**

- Comprise track parameters, covariance matrix and track extrapolation functionality
- Fitting algorithms communicate via base class GFAbsTrackRep
- Several track representations can be fitted simultaneously
	- Different mass hypotheses with same track representation
	- Different track representations to compare parameterizations and/or track extrapolation codes
	- Different track representations for different regions of phase space

## **RKTrackRep – General Features**

- Uses same track parametrization as GEANE
- Uses a **R**unge **K**utta solver to track particles
- No restriction in track direction

tracks cannot be parallel to z-axis in GeaneTrackRep, when dip angle  $\lambda = 90^{\circ}$   $\rightarrow$  division by  $\cos \lambda = 0$  e.g. in calculation of multiple scattering covariance matrix (in SC system) (see A.Fontana et al., *Track following in dense media and inhomogeneous magnetic fields*, p. 23)

- Interface to geometry and materials via TGeo classes which is standard in PandaROOT
- Custom interface to magnetic field FairField

## **RKTrackRep – Structure**

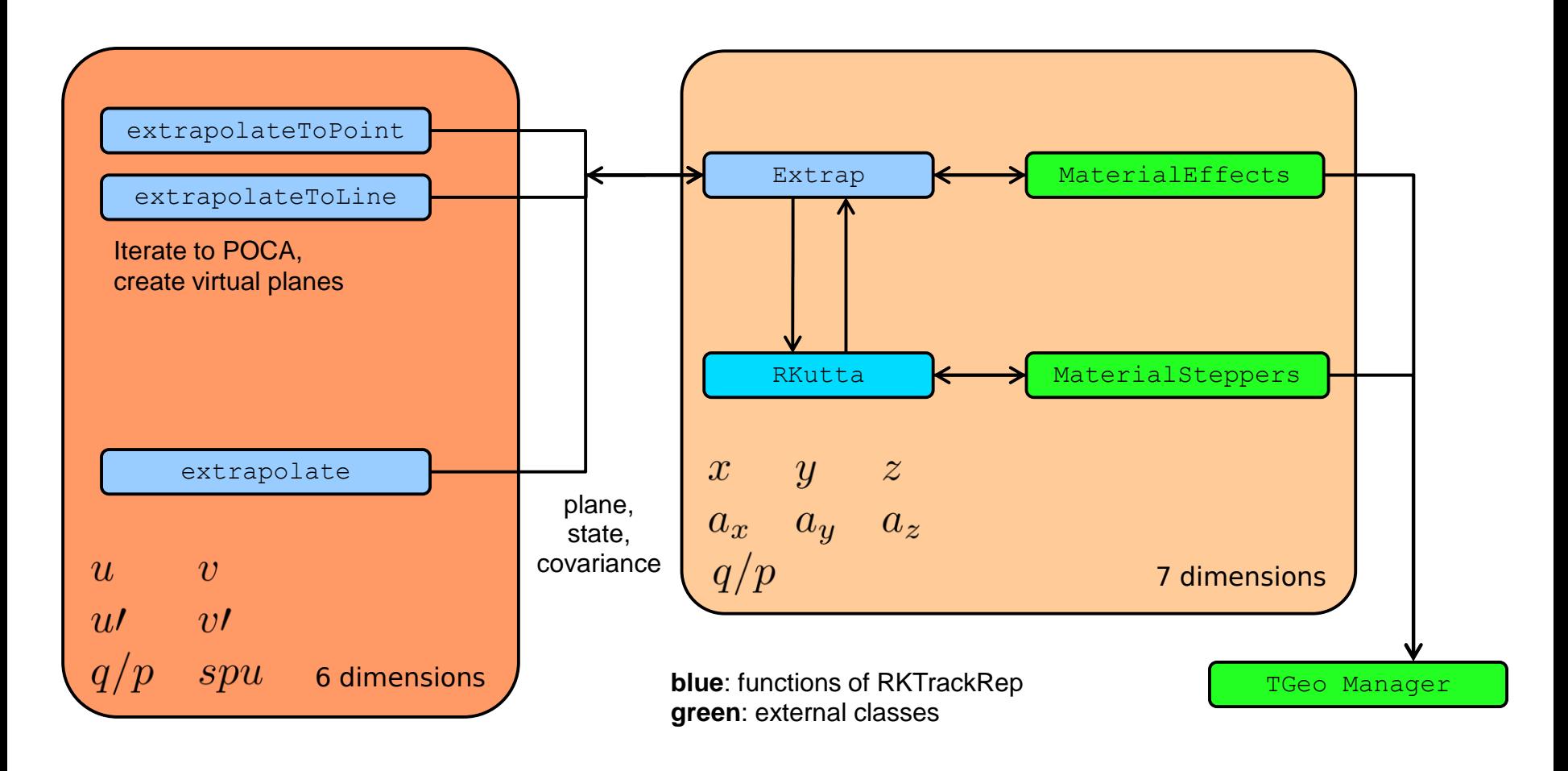

## **RKTrackRep – Extrap**

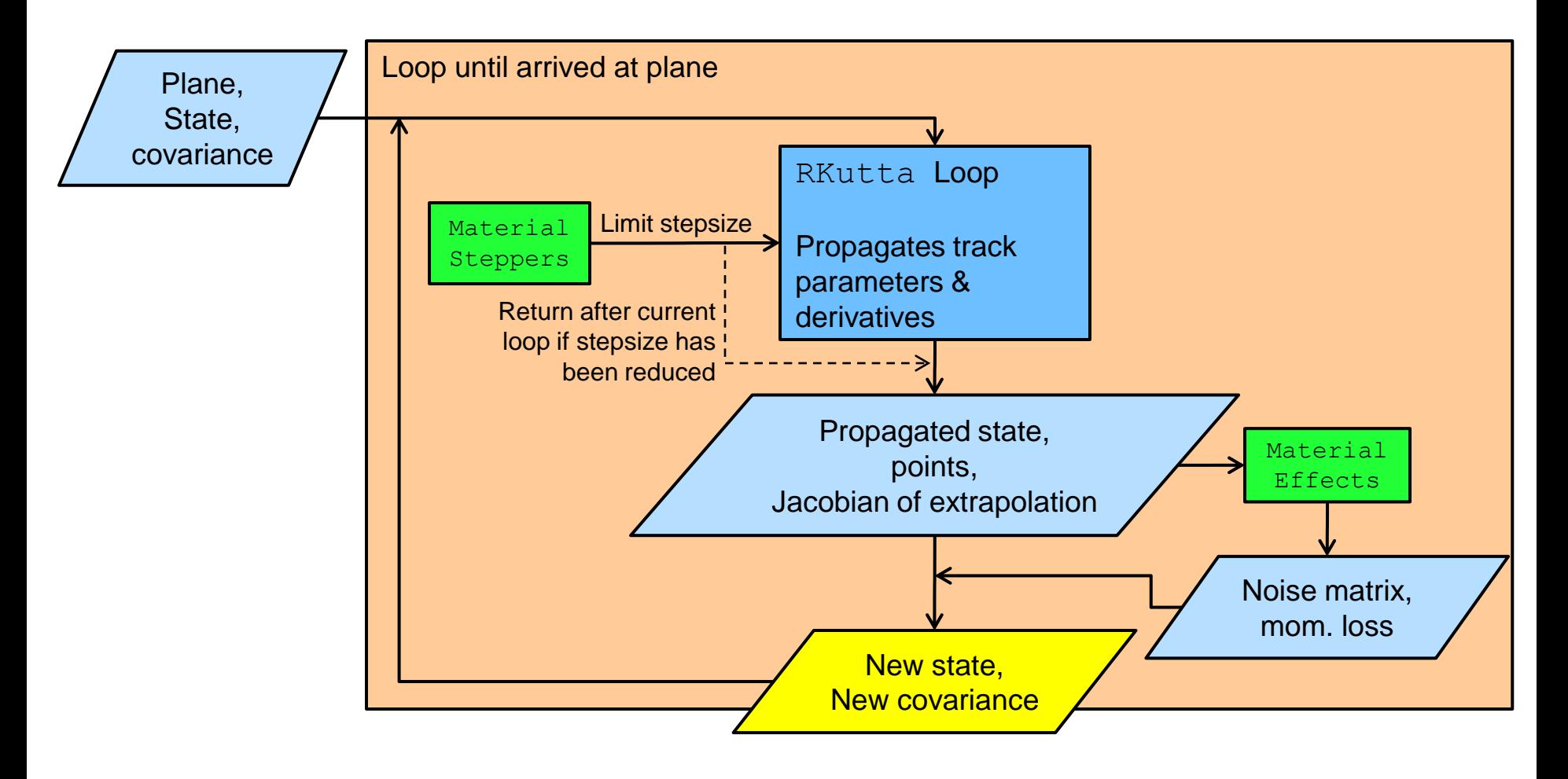

## **RKTrackRep – Material Model**

- **Material parameters from TGeo**
- $dE/dx$  calculated by extra class energyLoss, uses Bethe Bloch formula from PDG booklet
- Momentum loss calculated from  $dE/dx$ , radiation length, mass and momentum
- Noise matrix (multiple scattering, energy loss straggling) ported from GEANE
- Currently working on implementation of bremsstrahlung (porting from GEANE)

# **RKutta – History of the code**

- Originally based on **Runge-Kutta Method** of **Nystroem** from M.Abramowitz, I.A.Stegun, *Handbook of Mathematical Functions*, 25.5.20, National Bureau of Standards Applied Mathematics Series – 55, 1964
- Original **FORTRAN code** *GRKUTA* written by R.Brun, M.Hansroul, V.Perevoztchikov
- **Porting to C++**, new interface and Jacobian calculation by Igor Gavrilenko, ATLAS, CERN
- Minor modifications by Sergei Gerassimov, COMPASS, CERN & TU Muenchen

## **Runge Kutta Extrapolation Algorithm**

- Force in magnetic field:  $\vec{F} = q \vec{v} \times \vec{B}$
- Equation of motion in vacuum:

$$
\frac{d\vec{p}}{dt} = \frac{d\left(m\gamma \frac{d\vec{x}}{dt}\right)}{dt} = c^2 \kappa \, q \, \vec{v}(t) \times \vec{B} \left(\vec{x}\left(t\right)\right)
$$

Can be rewritten with geometrical quantities only:

$$
\frac{d^2\vec{x}}{ds^2} = \kappa \frac{q}{p} \left(\frac{d\vec{x}}{ds}\right) \times \vec{B}\left(\vec{x}\left(s\right)\right)
$$

direction  $\vec{a}$  position  $\vec{r}$ 

With Lorentz factor  $\gamma$ 

Proportionality factor  $\kappa$ 

Distance along trajectory  $s$ 

# **RKutta – Extrapolation Algorithm**

## Quantities needed for the Runge Kutta algorithm

- $\vec{r_i}$ coordinates at point *i*. ( $\vec{r}_0$  start coordinates) [cm]
- $\vec{a}_i$ normalized direction of momentum at  $\vec{r}_i$

$$
\tfrac{q}{p}\qquad\qquad \text{charge}/\text{momentum}\,\left[\tfrac{\text{e}}{\text{GeV/c}}\right]
$$

 $\vec{B}_i$ magnetic field at  $\vec{r}_i$  [kGs]

$$
\vec{H}_i = \kappa \, \frac{q}{p} \, \vec{B}_i \cdot S
$$

- proportionality factor  $[0.149896229 \cdot 10^{-3}]$  $\kappa$
- $S$ Stepsize for Runge Kutta solver [cm]

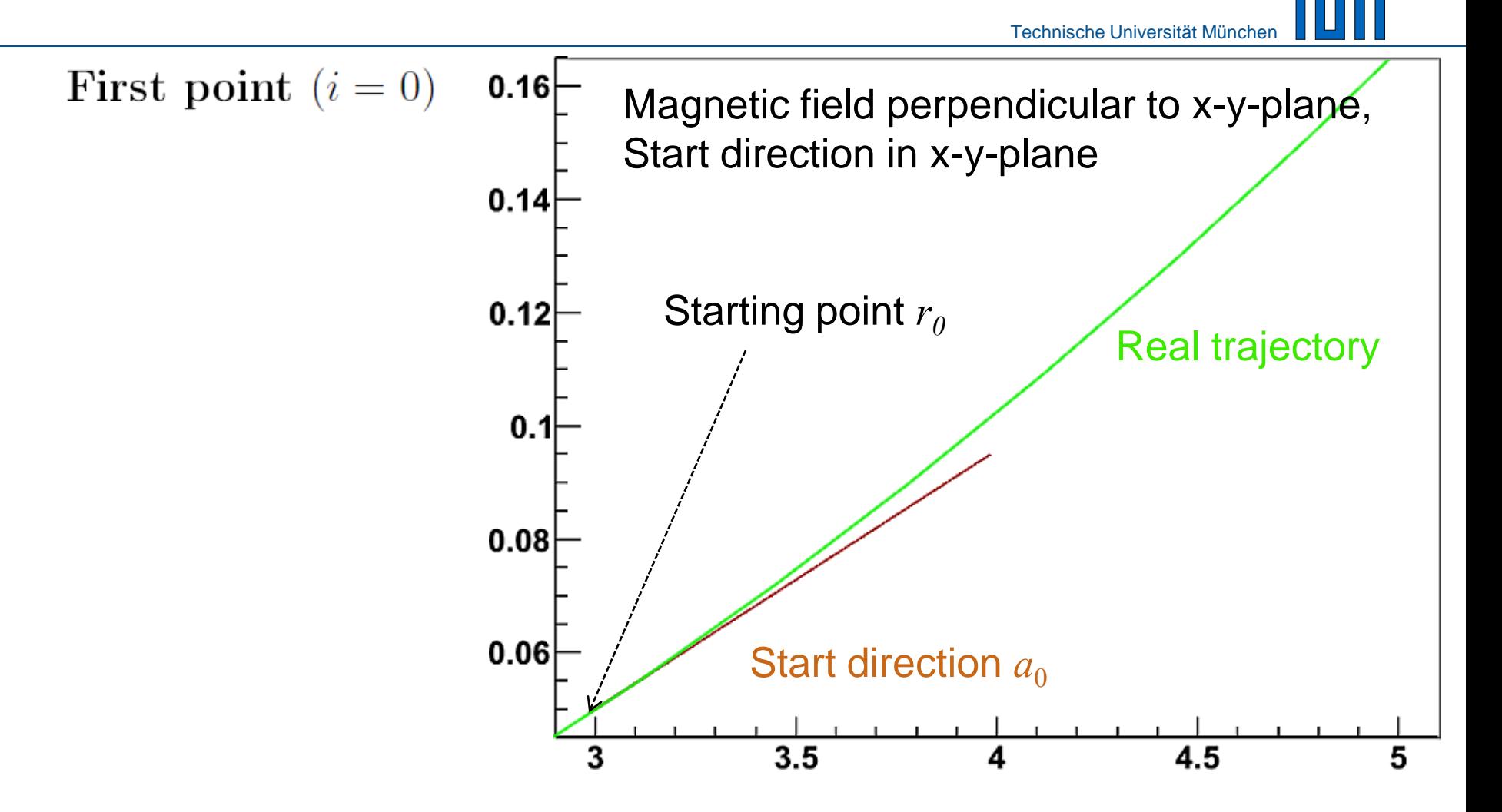

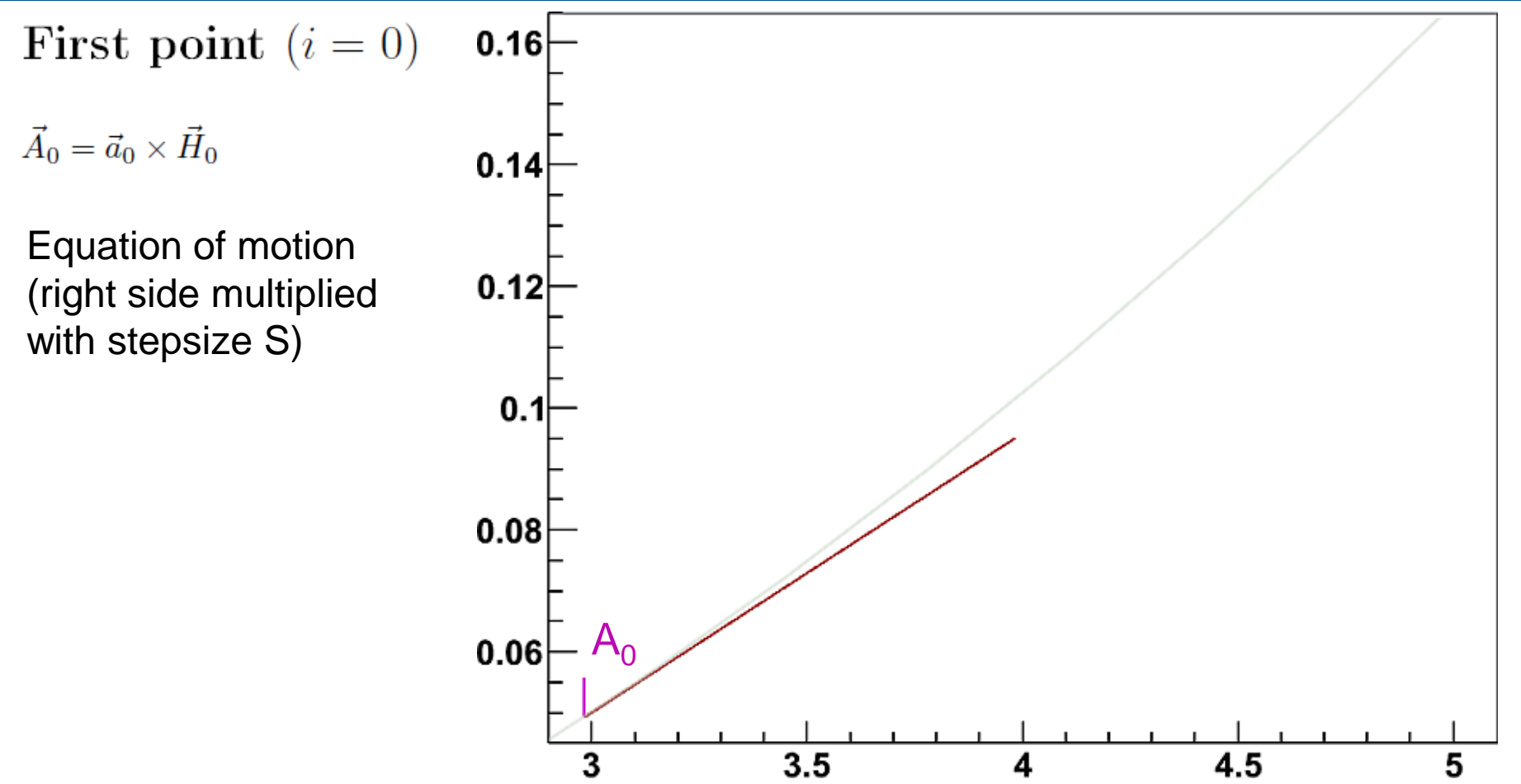

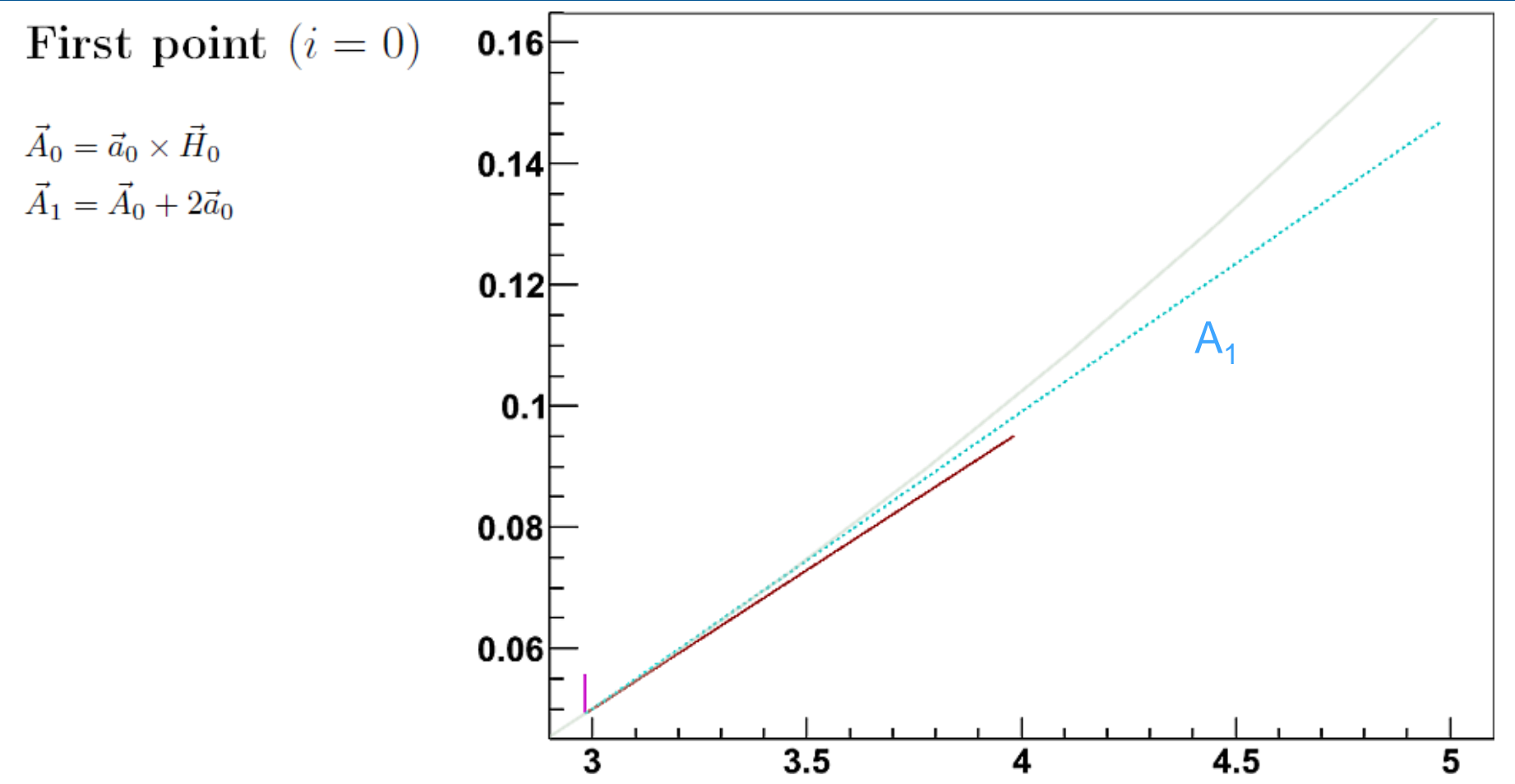

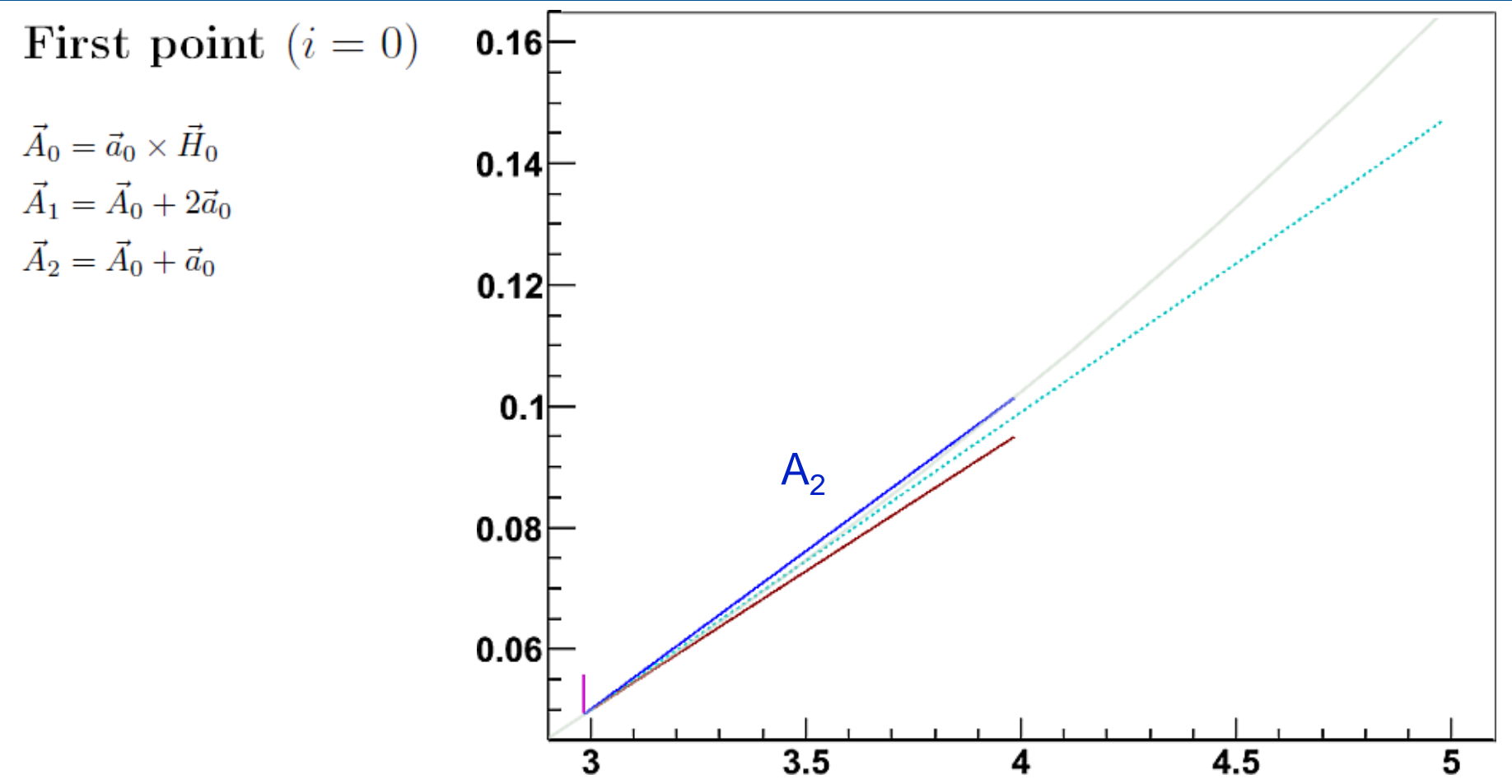

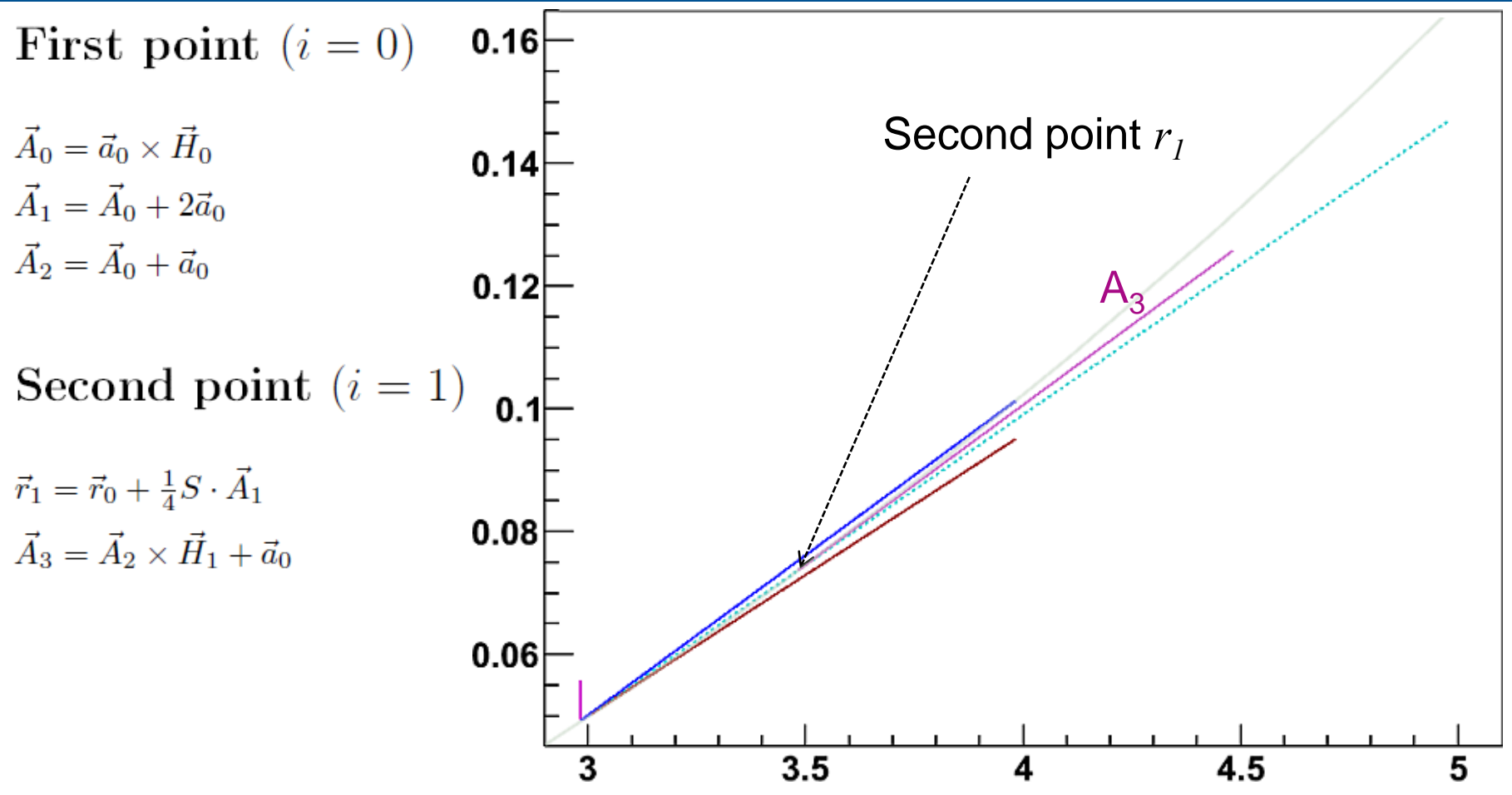

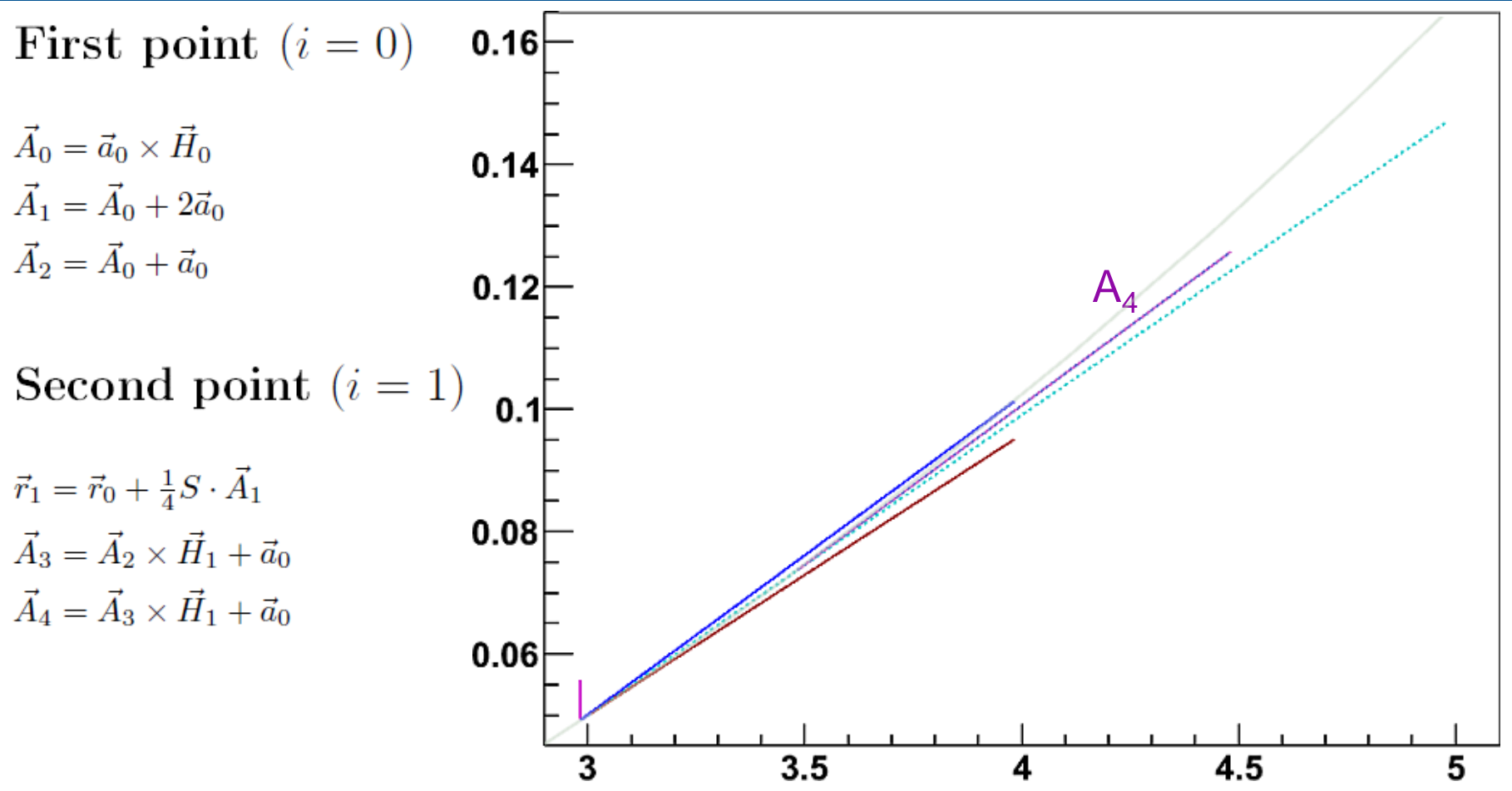

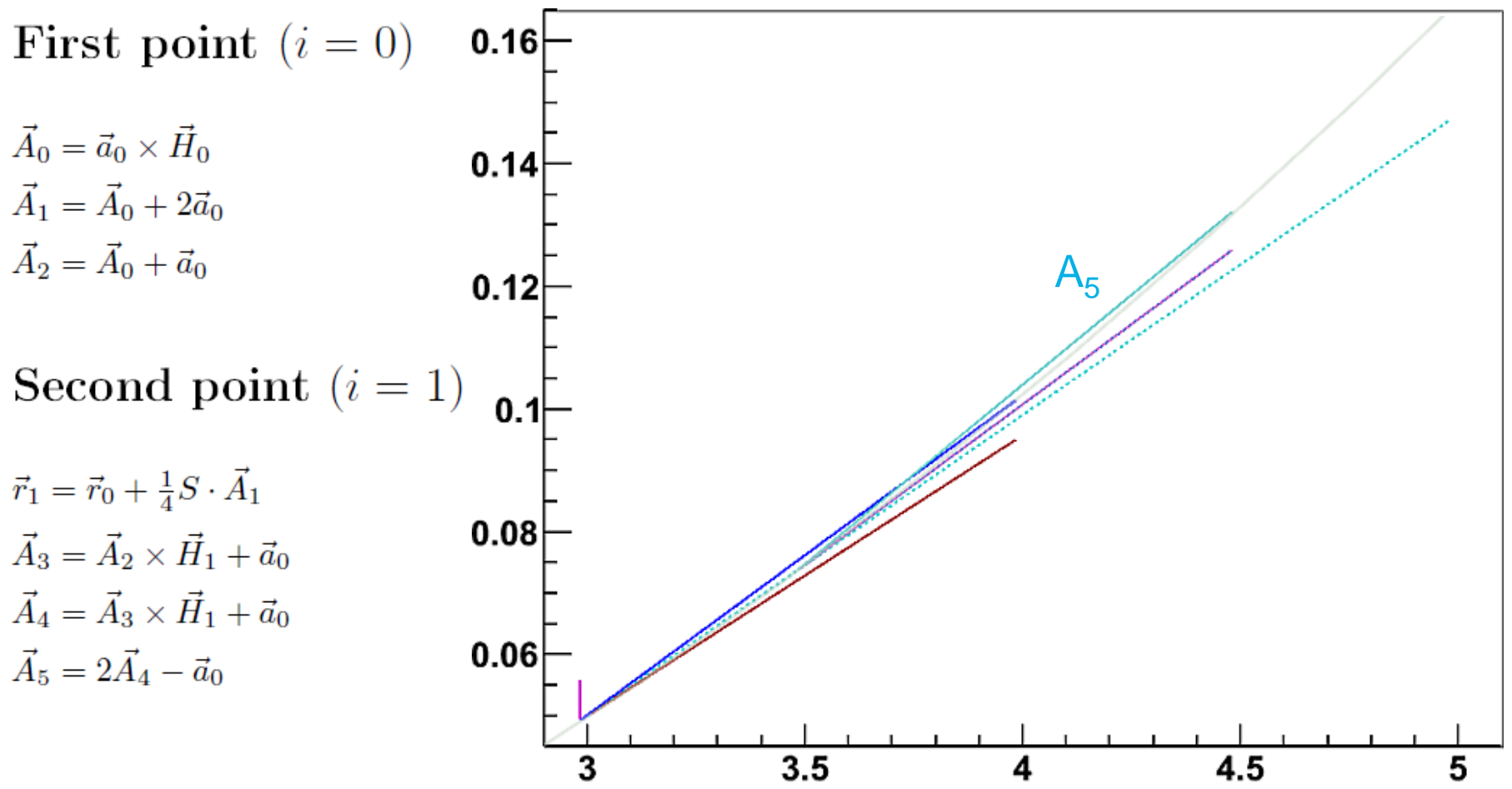

![](_page_18_Figure_1.jpeg)

![](_page_19_Figure_1.jpeg)

13.06.2010 Johannes Rauch - RKTrackRep 20

35

40

### **Performance study of RKTrackRep and comparison to**  $30y$ **GeaneTrackRep**

20

- Monte Carlo Simulation
	- 2000 particles/simulation
	- $-$  Theta=90 $^{\circ}$
	- 2mm Si + TPC gas (~2% radiation length)

10 -10  $-20$ 

- Fitted with GENFIT (RKTrackRep and GeaneTrackRep)
- Quality of fitting tested with **pull**:

$$
-\text{pull}(x) = \frac{x_{\text{fit}} - x_{\text{true}}}{\sigma_{x, \text{ fit}}}
$$

– For a perfect fit pull distribution is a gaussian centered at 0 with width 1

![](_page_21_Figure_2.jpeg)

### - *efficiency* 99.95 %

![](_page_21_Figure_4.jpeg)

## GEANE 0.5 GeV µ

- *efficiency* 97.7 %

![](_page_22_Figure_4.jpeg)

**RK** 1.5 GeV µ

### - *efficiency* 100 %

![](_page_23_Figure_4.jpeg)

## **GEANE** 1.5 GeV µ

- *efficiency* 88.15 %

![](_page_24_Figure_4.jpeg)

### **RK** 1.0 GeV p *efficiency* 99.9 %

![](_page_25_Figure_4.jpeg)

**GEANE** 1.0 GeV p *efficiency* 99.9 %

![](_page_26_Figure_4.jpeg)

## **Comparison Overview**

![](_page_27_Picture_341.jpeg)

- Very similar performance, within uncercainty of only 2000 MC events none of the track representations is significantly better.
- RKTrackRep tends to have a better reconstruction efficiency and slightly better pull distributions

# **Conclusion**

- RKTrackRep is almost complete (bremsstrahlung is under development)
- Can be used for complete panda phase space, including forward tracks (theta=0)
- Overall performance and resolution is comparable to GeaneTrackRep

![](_page_28_Picture_128.jpeg)

## **References**

- NIM A doi:10.1016/j.nima.2010.03.136 , *A novel generic framework for track fitting in complex detector systems*
- R. Frühwirt, M. Regler, R.K. Bock, H.Grote, D. Notz, *Data Analysis Techniques for High-Energy Physics*
- A.Fontana et al., *Track following in dense media and inhomogeneous magnetic fields*, PANDA Report PV/01-07

![](_page_30_Figure_1.jpeg)

## **Track Representation – Interface**

- virtual double **extrapolate**(const GFDetPlane& plane, TMatrixT<double>& statePred, TMatrixT<double>& covPred)
	- Extrapolates track to the given detector plane,
	- returns path length, predicted state (by ref.), predicted covariance (by ref.)
- virtual void **extrapolateToPoin**t(const TVector3& point, TVector3& poca, TVector3& normVec)
	- Extrapolates track to the point of closest approach (POCA) to a point in space
	- Returns POCA (by ref.), flight direction at POCA (by ref.)
- virtual void **extrapolateToLine**(const TVector3& point1, const TVector3& point2, TVector3& poca, TVector3& normVec, TVector3& poca\_onwire)
	- Extrapolates track to the point of closest approach to a line
	- Returns POCA (by ref.), flight direction at POCA (by ref.)

## **RKTrackRep – Material Model**

## **Steppers**

- Steppers must inerhit from GFAbsMatStep
- Multiple steppers can be used in parallel
- GFTestMatStep:
	- Gets material parameters from TGeo
	- calculates *dE/dx*
	- limits stepsize so that a specified maximum momentum loss will not be exceeded

## Effects

- Effects must inerhit from GFAbsMatEffect
- Multiple effects can be used in parallel
- GFTestMatEffect:
	- Gets material parameters from TGeo
	- Momentum loss (Bethe Bloch)
	- Noise matrix (multiple scattering, Energy loss straggling)
	- Currently working on implementation of Bremsstrahlung

![](_page_33_Figure_0.jpeg)

![](_page_34_Figure_0.jpeg)

### **GFTestMatEffect**

![](_page_35_Figure_2.jpeg)

![](_page_36_Figure_1.jpeg)

![](_page_37_Figure_1.jpeg)